2BXYZ1OooO1FffF Genus species GggSs.jpg\*, a proposal for a name-giving for nature-pictures with EPPO codes (https://gd.eppo.int)

\*where 2BXYZ=Prefix, 1OooO1FffF & GggSs=EPPO codes

Jean-François<sup>\*</sup> & Marie-Christine<sup>\*\*</sup> MISONNE Jf.misonne@skynet.be - mc@misonne.be **GELURA VA** 

### EPPO – OEPP Paris, March 5, 2018 (Webinar)

\*/\*\* Agronomic engineers from the Catholic University of Louvain UCL.

\*/\*\* Nature-guides at the CNB (Société Royale des Naturalistes de Belgique).

\* Former director of the Royal Belgian Beet Research Institute IRBAB.

\* Former president of the International Institute of Beet Research IIRB and member of its Scientific Committee.

\*\* Professor at the Royal Belgian Flower Arrangement Society BFAS.

Title

## **YA** Table of contents of this presentation

- Y 1. Introduction
- Y 2. Principle for a name-giving of nature-pictures = "Prefix + EPPO codes"
- Y 3. Aim of this paper : "Proposal of such prefixes"
- Y 4. Utility for a quick search of pictures

### **YA** Table of contents of this presentation

### Y 1. Introduction

- Y 2. Principle for a name-giving of nature-pictures = "Prefix + EPPO codes"
- Y 3. Aim of this paper : "Proposal of such prefixes"
- Y 4. Utility for a quick search of pictures

## **YA** Introduction

Y "Nature-amateurs" take thousands of pictures every year and store them....

- $\Lambda$  ... in a multitude of directories in their computer.
- E.g. : "Garden", "walks", "holidays", "animals", "plants", "nature training"…
- A ... with a lot of different names.
- E.g. for Sinapis arvensis :

"Sinapis", "wild mustard", "Kedlock", "Kelk", "Charlock", "Sené", "Sanve" etc.

Y They look for a method to recover easily nature-pictures stored in their computer or even on Internet.

Y How to do to store & search a picture of a specific species?

This is what we propose to develop in this presentation.

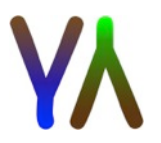

## **YA** Table of contents of this presentation

- Y 1. Introduction
- 2. Principle for a name-giving of nature-pictures = "Prefix + EPPO codes"
- Y 3. Aim of this paper : "Proposal of such prefixes"
- Y 4. Utility for a quick search of pictures

2. Principle for a name-giving of nature-pictures = "**Prefix** + EPPO codes"

## **YA** Principle of naming of nature-pictures

 $\mathsf{Y}$  1) The aim = Constantly use of <u>a same name</u> for a defined species.

General formula (see "Title") : 2BXYZ1OooO1FffF Genus species GggSs.jpg where "2BXYZ"= prefix, "1OooO1FffF"=Order & Family, "Genus species" =Latin name,"GggSs"=EPPO code, "jpg"=File extension

Optionaly :

2BXYZ1OooO1FffF Genus species, Français, English… GggSs Date Place.jpg

Y 2) No spaces between "prefix&taxons" = 2BXYZ100001FffF

#### Y 3) First character of prefix= "2"

 $\Lambda$  inspired by EPPO that uses "1" before each taxon

 $\Lambda$  avoids confusions with similar words

2BXYZ = prefix, 1OooO = Order, 1FffF = family, GggSs = EPPO code of scientific name "Genus species"

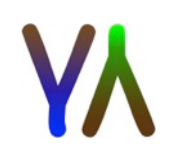

 $\bm{V}$  4) Second character of prefix = "ABCD". "A"(=abiotic) or "B"(=biotic) or "C"(=cultural) or "D"(=durabilité (French) = sustainability (English))… In this paper, we're only interested in Biotic  $=$  "B".

Y 5) Limitation (if possible) of maximum 2 EPPO codes in a name-giving.

 $\bf{V}$  6) Next characters of prefix = a shortcut of taxons above the ranks of 1FffF (Family) **[or 100001FffF (Order Family)]** E.g. for Sinapis arvensis (<https://gd.eppo.int>) :

 Taxons above the rank "Family" are : 1PlaK1MagP1AngC1MavD1CapO Such a "shortcut" is unrealistic and has to be furthermore shortened

. This (to long) prefix becomes 2BPDH (see further).

• A picture with "Sinapis arvensis" becomes : 2BPDH1CruF Sinapis arvenis SinAr.jpg where 2BPDH=prefix, 1CruF=Family, SinAr=EPPO code, jpg = file extension.

2BXYZ = prefix, 1OooO = Order, 1FffF = family, GggSs = EPPO code of scientific name "Genus species"

Y 7) For unusual pictures (at least for Nature-amateurs...), taxons above the rank of genus are maintained. E.g. Protozoa = 2B1ProtK.

Y 8) Latin name "Genus species" (not constant) follows 2BXYZ1FffF and precedes GggSs (constant)

Y 9) Use of uppercase and lowercases (at least in this paper to "highlight" the taxons).

 E.g. CheAl i/o CHEAL (Chenopodium album), ColeO i/o 1COLEO Coleoptera (Order), 1AnimK i/o 1ANIMK Animalia (Kingdom)…

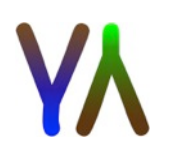

2BXYZ = prefix, 1OooO = Order, 1FffF = family, GggSs = EPPO code of scientific name "Genus species"

## **YA** Table of contents of this presentation

- Y 1. Introduction
- Y 2. Principle for a name-giving of nature-pictures = "Prefix + EPPO codes"
- Y 3. Aim of this paper: "Proposal of such prefixes"
- Y 4. Utility for a quick search of pictures

**YA** For NOT IMPORTANT Kingdoms, Phylums, Classes... 3. Aim of this paper : "Proposal of such **prefixes**"

(at least for nature-amateurs…) the normal EPPO code follows "2B"

- $Y$  2B1ArcaK = Archaea
- $Y$  2B1ChroK = Chromista
- 2B1ChroK1OomyC
	- = Oomycetes
- Y 2B1ProtK = Protozoa
- 2B1ProtK1MyxoP

= Myxomycota  $=$  BLOB

Y 2B1ViruK = Virus & Viruoides

**YA IMPORTANT 1KkkK, 1PppP...** for nature-amateurs (see next slides)

1KkkK Kingdom, 1PppP Phylum, 1CccC Classe…

ChroK:Chromista (Règne) PscfP:Pseudofungi (Embranchement) **OmvC:Oomvceta (Classe)** O:Peronosporales (oritre) PeroF:Peronosporaceae (Famille) 1PhytG:Phytophthora (Genre) Phyth: Ph.ib/estañs (Espece) = mildiou de la pomme de terre lB : K=Kingdom, P=Phyllum

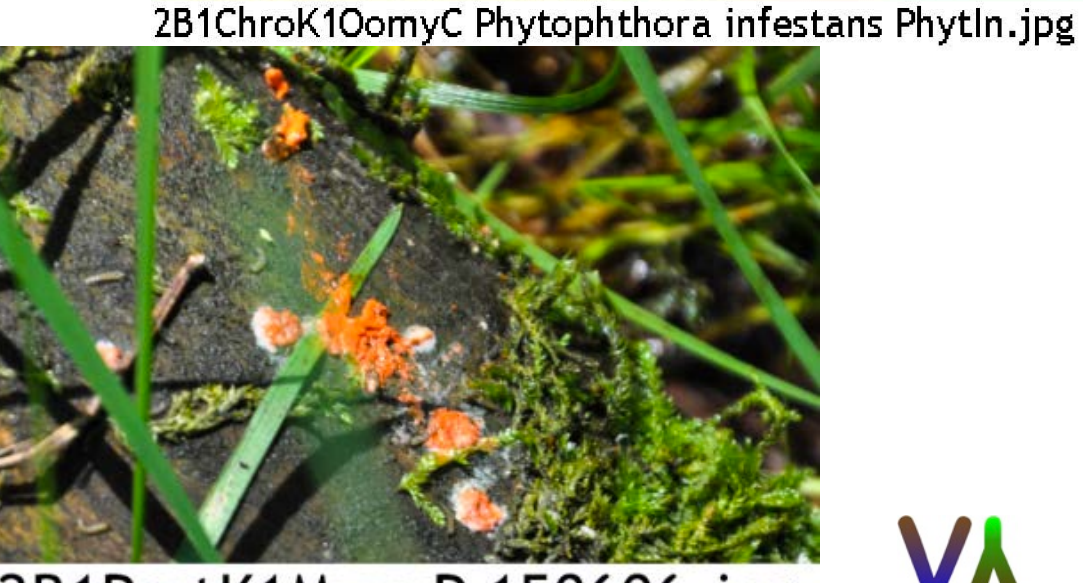

2B1ProtK1MyxoP 150606.jpg

#### Animalia 1AnimK : Prefix starts with "2BA"

- $Y$  2BAI = Invertebrata (see further)
- $Y$  2BAV = Chordata Vertebrata 1ChorP1VertQ (see next slide)
- $\triangle$  2BAVM = Mammalia 1MammC
- $\Lambda$  2BAVO = Aves (birds) 1AvesC ("O" i/o "A" like "Orntithology", to avoid confusion with Amphibia
- $\triangle$  2BAVP = Actinopterygii 1ActnC (like Pisces (fishes))
- $\Lambda$  2BAVA = Amphibia 1AmphC
- $\Lambda$  2BAVR = Reptilia 1 ReptC

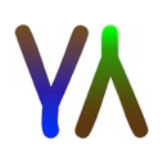

Y 2BAV Vertebrata : Mammals & Ornitho (birds) = 2BAV-1000001FfffF

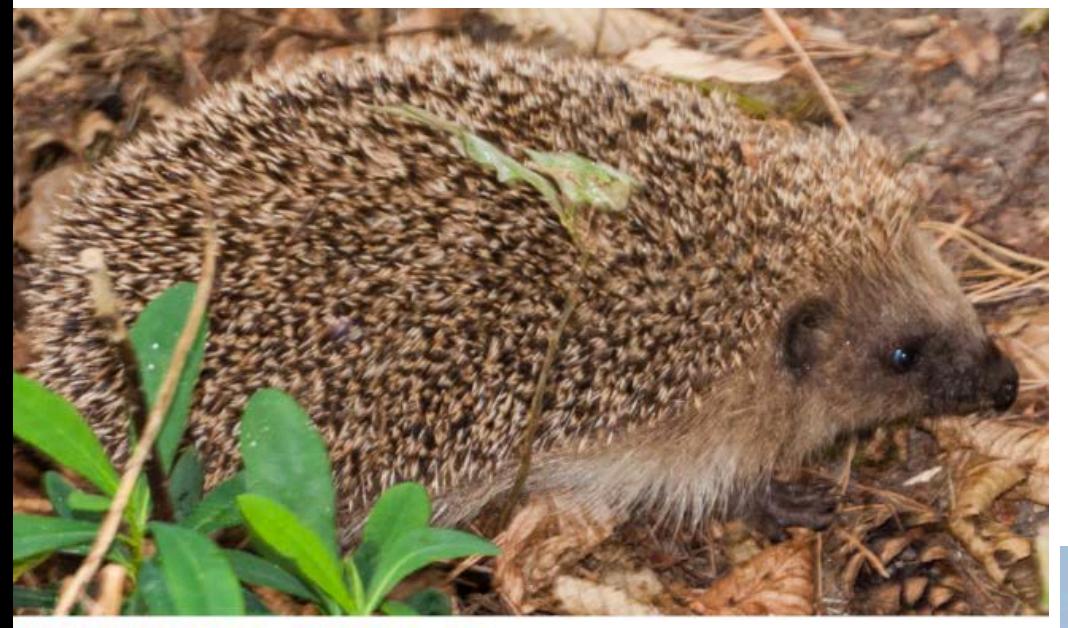

2BAVM1ErinO1ErinF Erinaceus europaeus, Hérisson, hedgehog ErnaEu.jpg

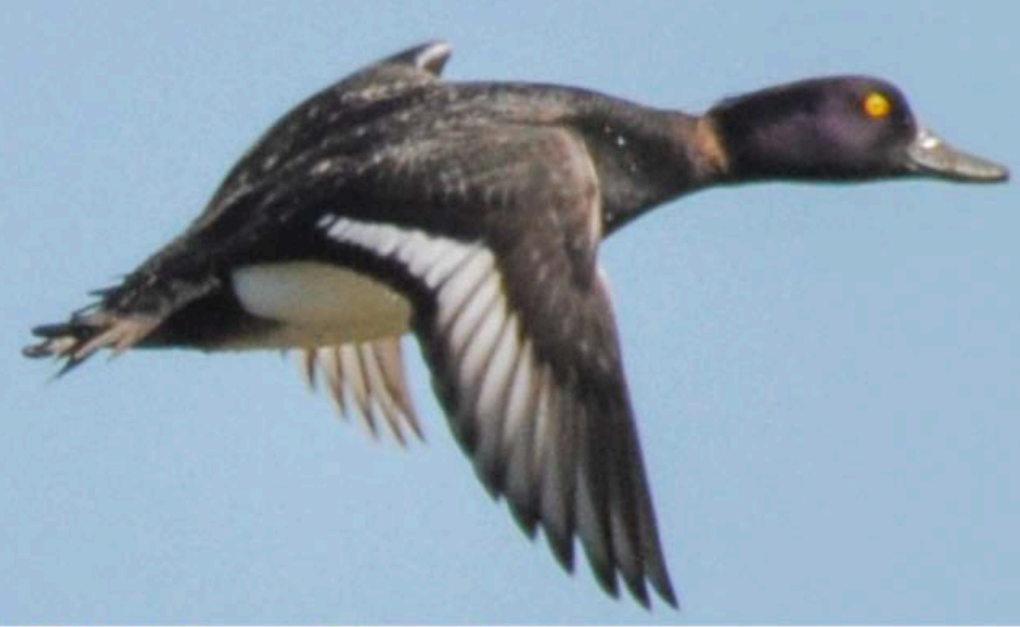

2BAVO1AnseO1AnaxF Aythya fuligula, Fuligule morillon, Tufted duck AythFu.jpg

2BA = Animals, 2BAVM = Mammals, 2BAVO = Ornitho (Birds)

V1OoooO = Order, 1FfffF = Family

1ErinO = Erinaceomorpha, 1ErinF = Erinaceidae

1AnseO = Anseriformes, 1AnaxF = Anatidae

#### **2BAV** Vertebrata : Amphibia, Pisces & Reptilia = 2BAV-1FfffF

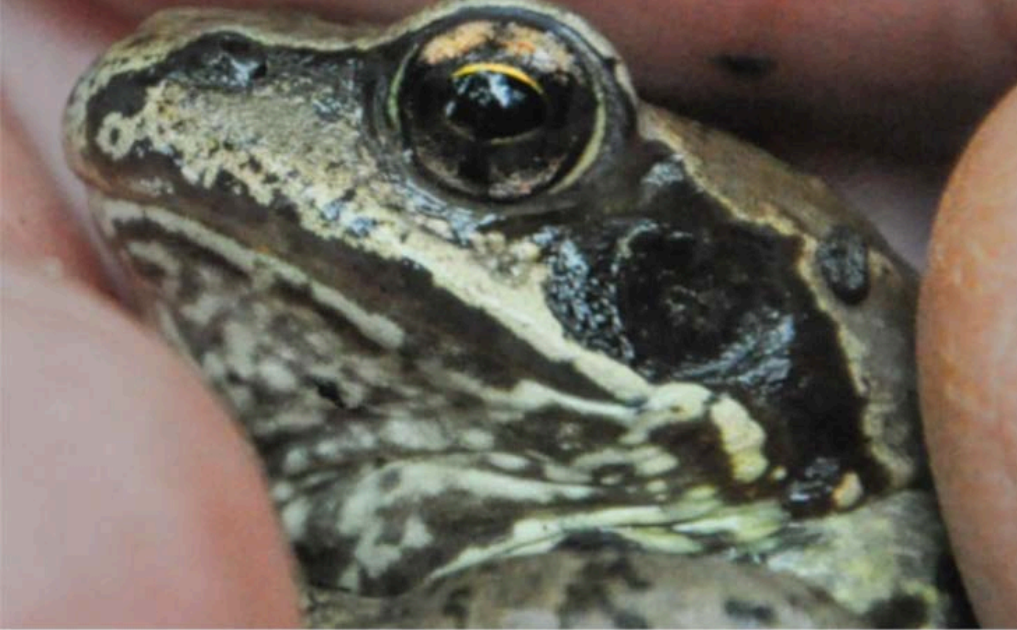

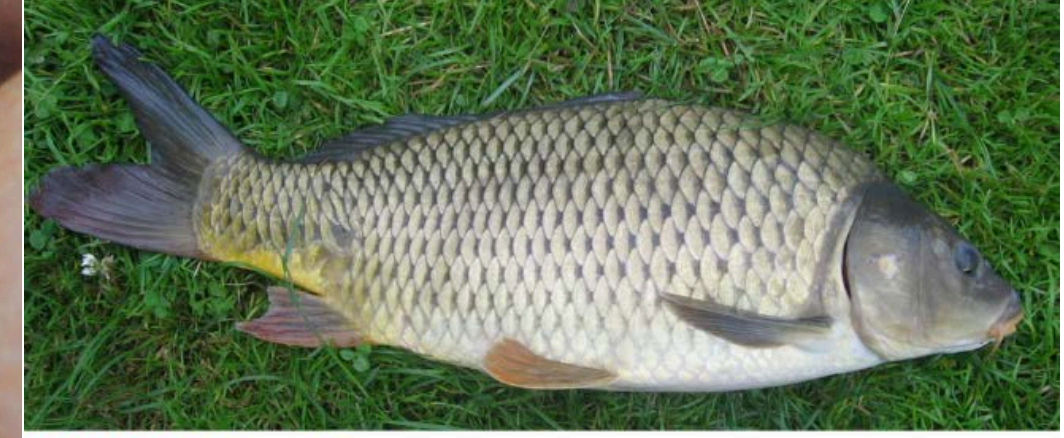

2BAVP1CypnF Cyprinus carpio, Carpe, Carp CypnCa.jpg

2BAVA1RansF Rana temporaria, Grenouille rousse, Common frog RansTe.jpg

2BA = Animals, 2BAVP = Pisces, 2BAVA = Amphibia, 2BAVR = Reptilia 1CypnF = Cyprinidae 1RansF = Ranidae 1AngiF = Anguidae

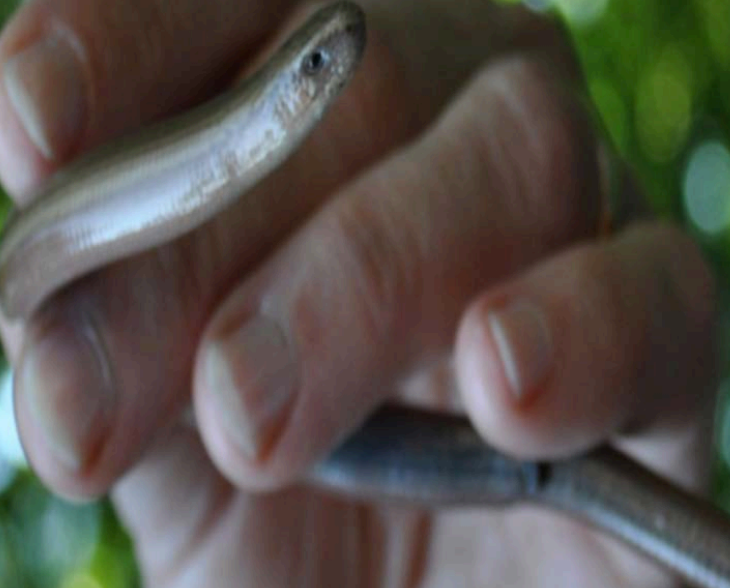

2BAVR1AngiF Anguis fragilis, Orvet, Blind worm AngsFr.jpg

## 2BAIA = Animalia Invertebrata Arthropoda 1AnimK1ArthP

Unusual pictures for Nature-amateurs  $\triangle$  2BAIA1CrusQ = Crustaceae  $\Lambda$  2BAIA1MyriQ = Myriapoda

Other Arthropoda (usual pictures for Nature-amateurs)

- -
- -
- $\triangle$  2BAIAC = 1ChelQ Chelicerata
- $= 2BAIACA$   $= 1AracC$  Arachnida
- $\triangle$  2BAIAH  $=$  1HexaQ Hexapoda
- $\blacksquare$  2BAIAH1EntgC  $\blacksquare$  = Enthognathes
- (See next slide)
- 2BAIAHI = 1InseC Insecta

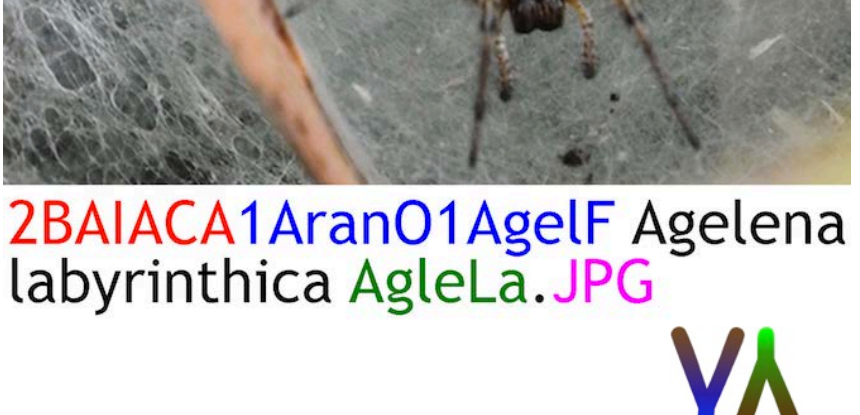

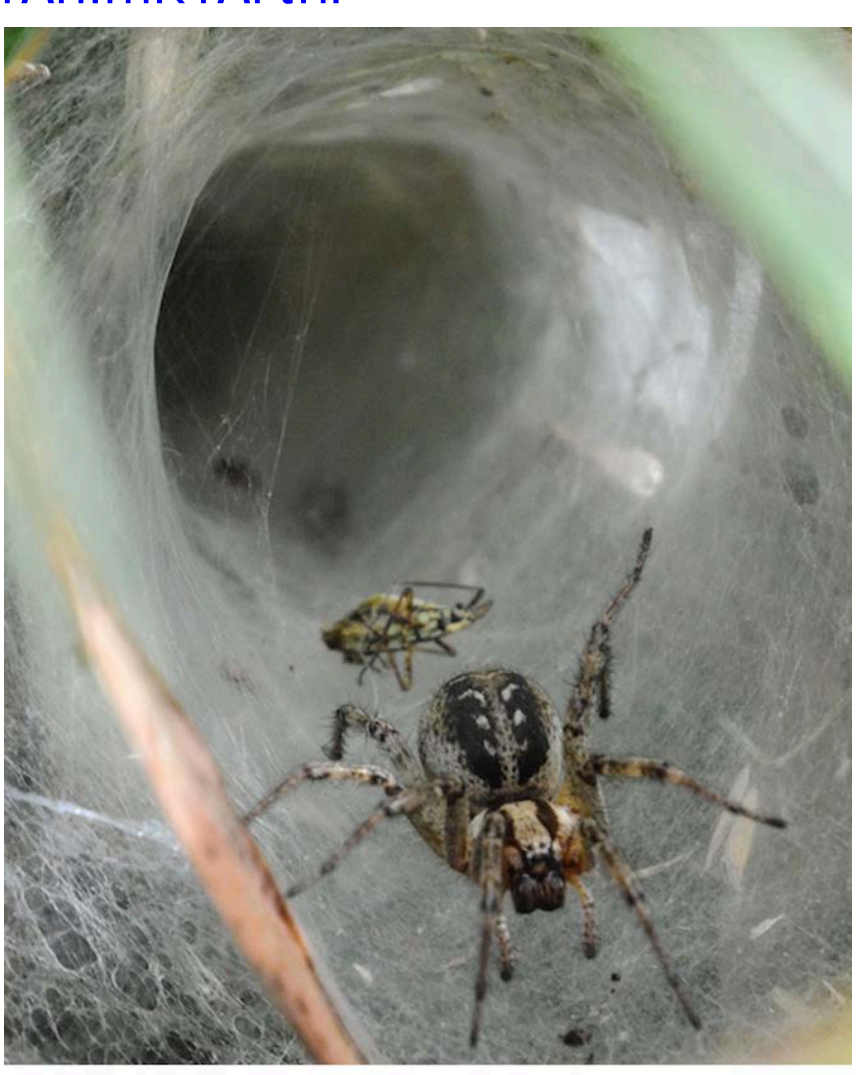

• 2BAIAHI = 1InseC Insecta

Usual pictures for Nature-amateurs

- 2BAIAHIC = 1ColeO Coleoptera
- 2BAIAHID = 1DiptO Diptera
- 2BAIAHIH = 1HemiO Hemiptera
- 2BAIAHIL = 1LepiO Lepidoptera
- 2BAIAHIO = 10don0 Odonata

#### Less important Orders for Nature-amateurs

- 2BAIAHI1DrmpO = Dermoptera
- 2BAIAHI1EphmO = Ephemeroptera
- 2BAIAHI1HymeO = Hymenoptera
- 2BAIAHI1MecoO = Mecoptera
- 2BAIAHI1OrthO = Orthoptera
- 2BAIAHI1TrcpO = Trichoptera
- 

3. Aim of this paper : "Proposal of such **prefixes**"

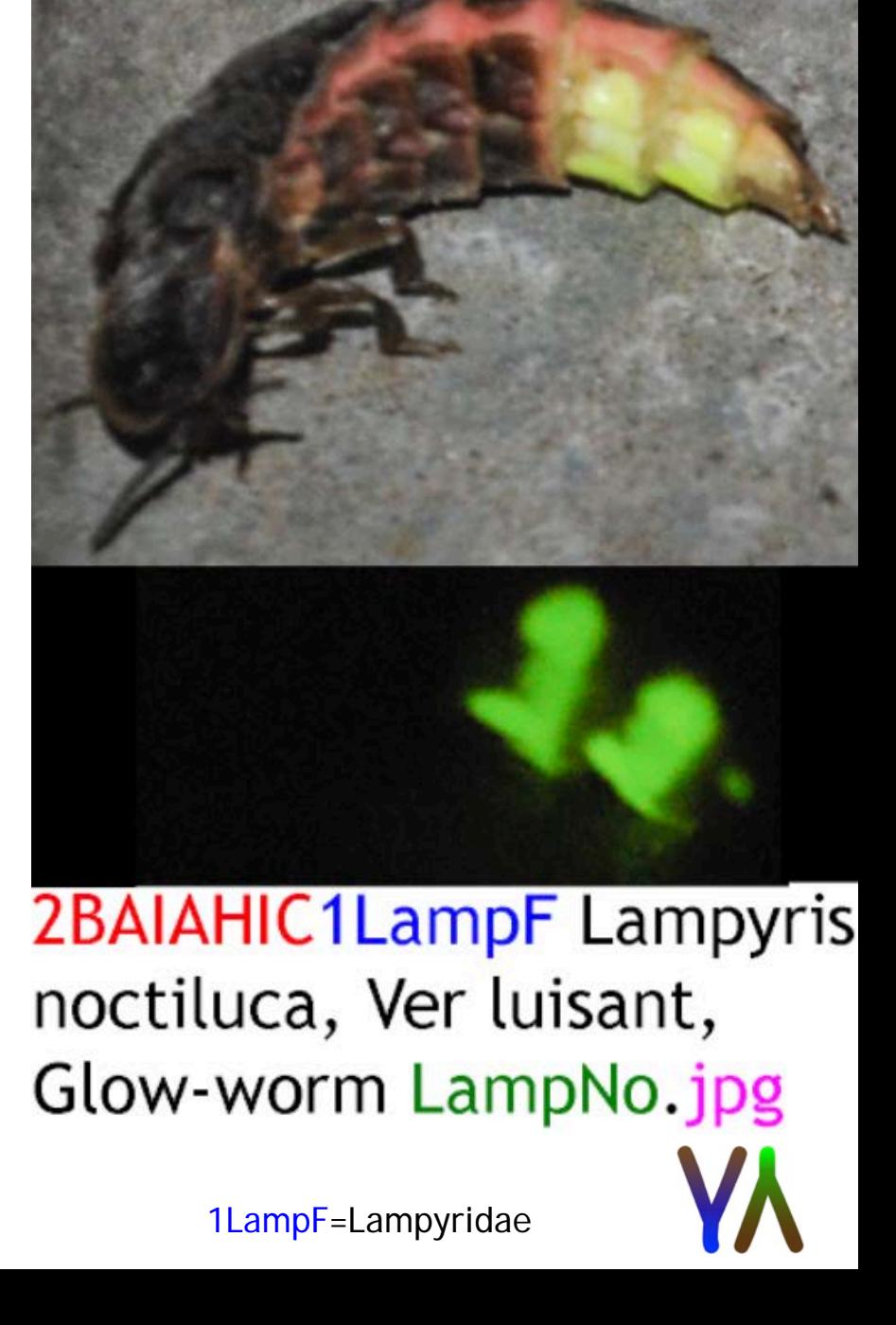

## **YA** Plantae1PlaK : Prefix starts with "2BP"

 $Y$  2BPA = Alguae (not an EPPO code (to complete))

#### Y 2BPB = 1BryP Bryophyta

- $-2BPB1BryC = Bryopsida$
- $-$  2BPB1GikP  $=$  Ginkgophyta
- $-$  2BPB1JngC  $=$  Pellia
- $-2BBB1MhtC = Mart$
- 
- 
- 
- 
- $-$  2BPB1PoyC  $=$  Acrocarpes
- $-2BPB1ShgC$  = Sphagnopsida
- Y 2BPG = Gymnospermae

#### = 1PinP1PinC1ConO Pinophyta Pinopsida Pinales

- 2BPG1PinF Pinaceae - 2BPG1CupF Cupressaceae etc.
- Y 2BPP= 1PteP Pteridophyta
	- $-2BPPE1PteP = Equisetopsida$
	- $-$  2BPPP1PteC  $=$  Pteridopsida

Y 2BP--- = 1MagP1AngC Magnoliophyta Angiospermae (See next slide)

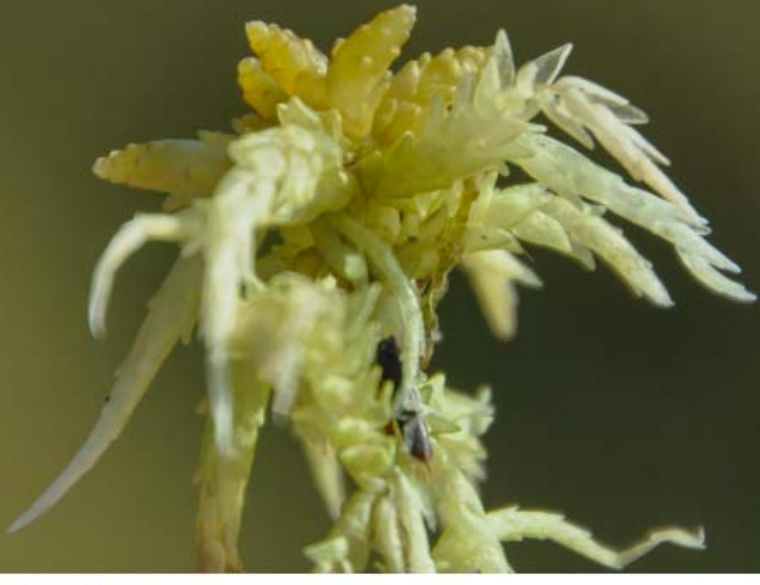

2BPB1ShgC1ShgF Sphagnum, Sphaigne, Bog-mos Shg--.jpg

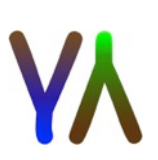

2BP--- Magnoliophyta Angiospermae 1MagP1AngC Class of Angiospermae is divided in 12 categories (APG IV)

 $\Lambda$  First group = Monoaperturate Pollen (4 categories)

- Basal angiosperms 1BasD & Magnoliids 1MagD

- Basal monocotyledons 1MonD & Commelinids 1ComD

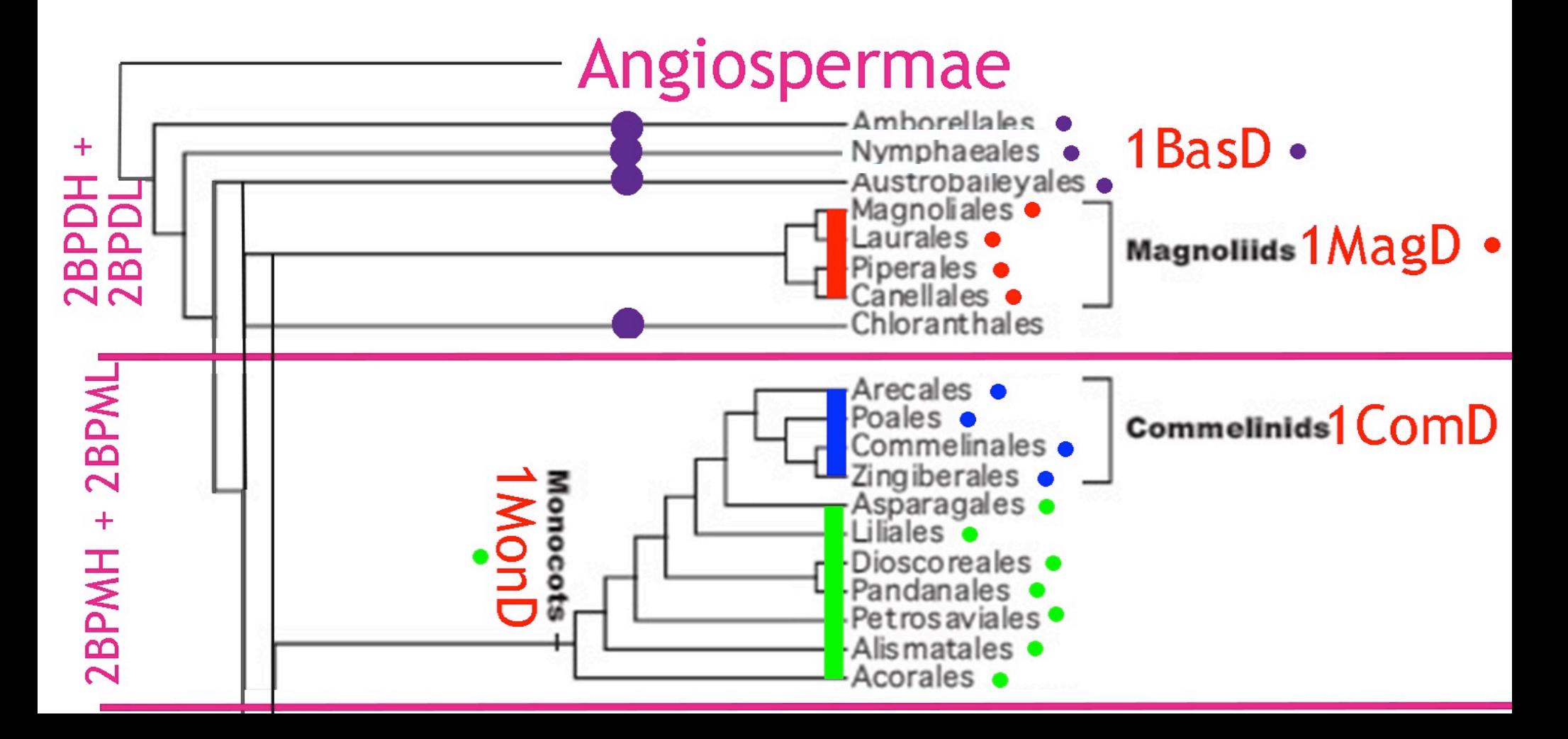

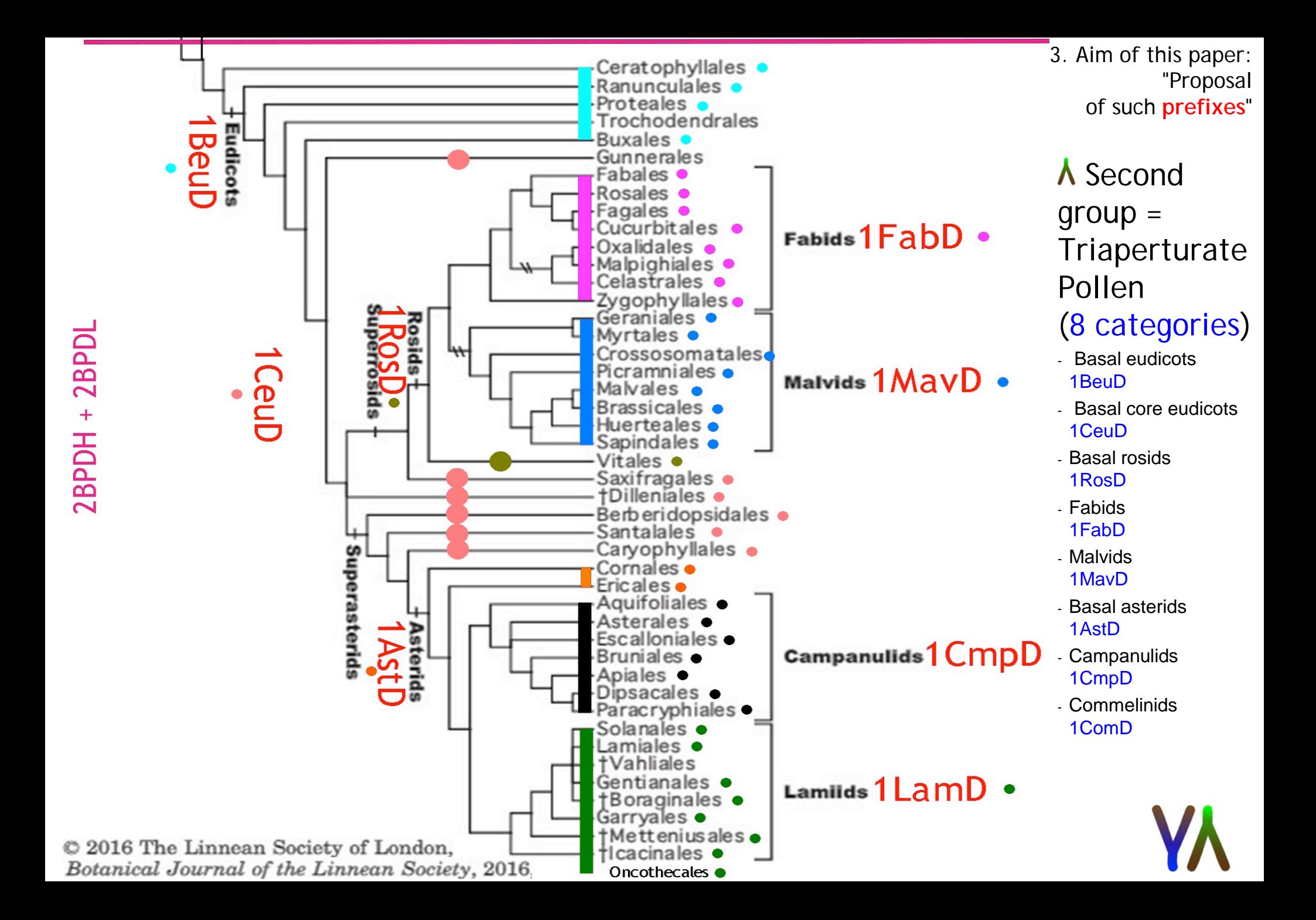

2BP--- Magnoliophyta Angiospermae 1MagP1AngC The class of Angiospermae is divided into Monocotyledonae & Dicotyledonae And each of those is classifiable into herbaceaous & ligneous\*

Y Proposed prefixes for Angiospermae

- $\Lambda$  2BPD = Dicotyledonae
- 2BPDH = D. Herbaceae
- 2BPDL = D. Lignosae
- $\Lambda$  2BPM = Monocotyledonae
- $\blacksquare$  2BPMH = M. Herbaceae
- 2BPML = M. Lignosae

# \* Flore Forestière Française

1LegF=Fabaceae

2BPDH1LegF Vicia sativa,<br>Vesce commune, Common<br>Vetch VicSa.jpg 2BPDL1LegF Robinia<br>pseudoacacia, Robinier<br>faux-acacia, False acacia RobPs.jpg

#### **YA** Fungi 1FungK : Prefix starts with "2BF"

- Y Unusual groups
- $\Lambda$  2BF1ChytP = Chytridiomycota
- $\Lambda$  2BF1ZygoP = Zygomycota
- Y Usual groups Prefix1OoooO1FfffF
- $\triangle$  2BFA = 1AscoP Ascomycota
- 2BFAP = 1PeziQ Pezizomycotina
- 2BFAS = 1SaccQ Saccharomycotina
- $\text{-} 2BFAT = 1TaphQ$  Taphrinomycotina
- $\Lambda$  2BFB = 1BasiP Basidiomycota
- 2BFBA = 1BasiC Agaricomycotina
- 2BFBP = 1TeliC Pucciniomycotina
- 2BFBU = 1UstoC Ustilagomycotina

2BFAP1HyprO1NecctF Cylindrocladium buxicola, Dépérissement du buis, Box blight CyldBu. JPG

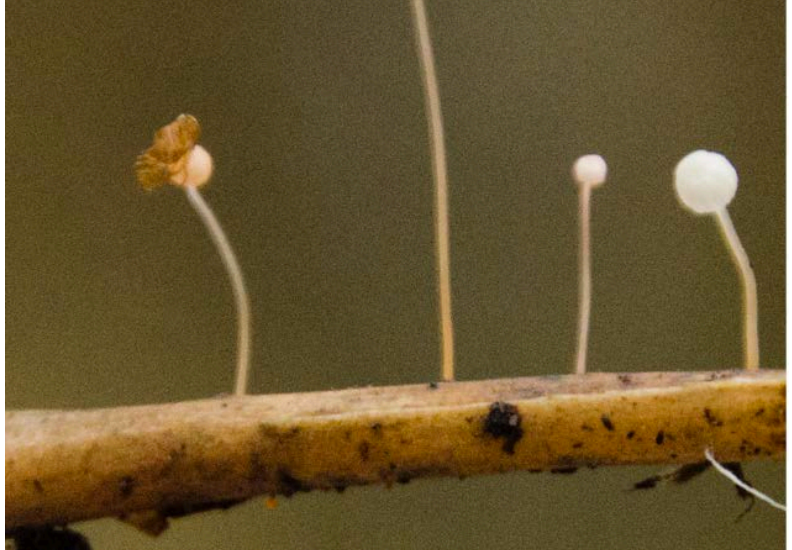

2BFBA1AgarO1MyceF Mycena pterigena, Mycène rosâtre, Ferny bonnet MycePt.jpg

## **W** Lichens (also 1FungK) : Prefix starts with "2BFL"

- $Y$  2BFLCo = L. complexe
- $Y$  2BFLCr  $=$  L. crustacé
- 
- 
- 
- 

- 
- $Y$  2BFLFc  $=$  L. folicole
- $Y$  2BFLFI  $=$  L. foliace
- $Y$  2BFLFr  $=$  L. fruticuleux
- $Y$  2BFLLe  $=$  L. lépreux
- $Y$  2BFLSq  $=$  L. squameux

(apart from the first letters of the prefix, same way as for 2BF) : E.g. A=Ascomycota, B=Basidiomycota…

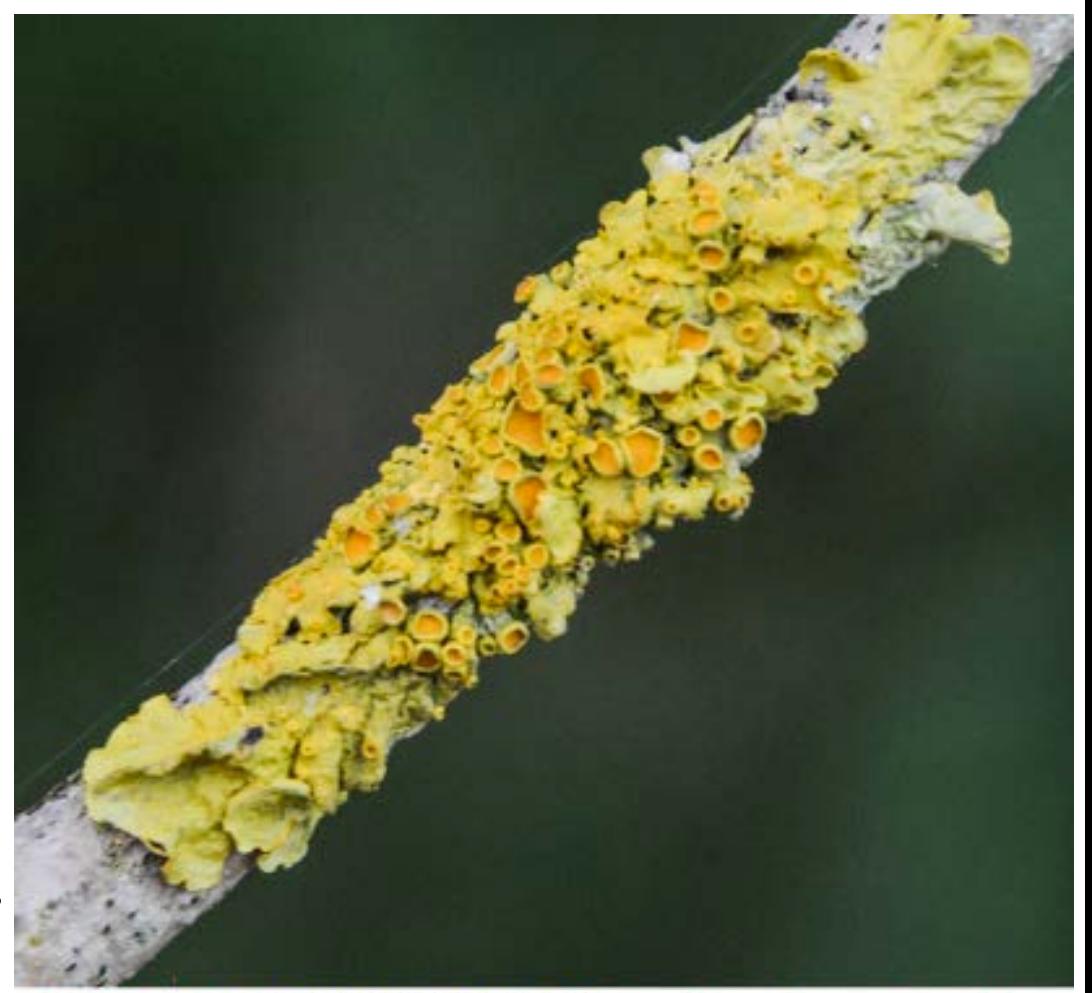

2BFLFcA1TelsO11TelsF Xanthoria parietina XnthPa 170709.JPG

## **YA** Table of contents of this presentation

- Y 1. Introduction
- Y 2. Principle for a name-giving of nature-pictures = "Prefix + EPPO codes"
- Y 3. Aim of this paper : "Proposal of such prefixes"
- Y 4. Utility for a quick search of pictures

Rechercher: Ce Mac « CCR 0905(14) T3 »

**NecoVe** 

Enregistrer  $+$ 

4. Utility for a quick search of pictures

**YA1.** Quick search of a precise species using its scientific name or EPPO code

Y E.g. Necrophorus vespilio OR NecoVe

2BAIAHIC1SilpF Necrophorus vespillo, Nécrophore, Krompootdoodgraver NecoVe 140509.3.JPG

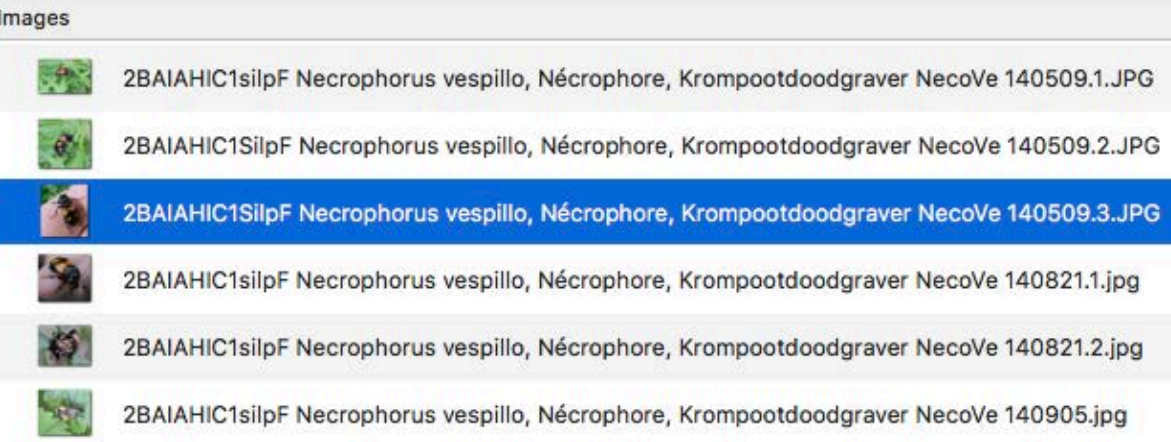

NecoVe = EPPO code of Necrophorus vespilio

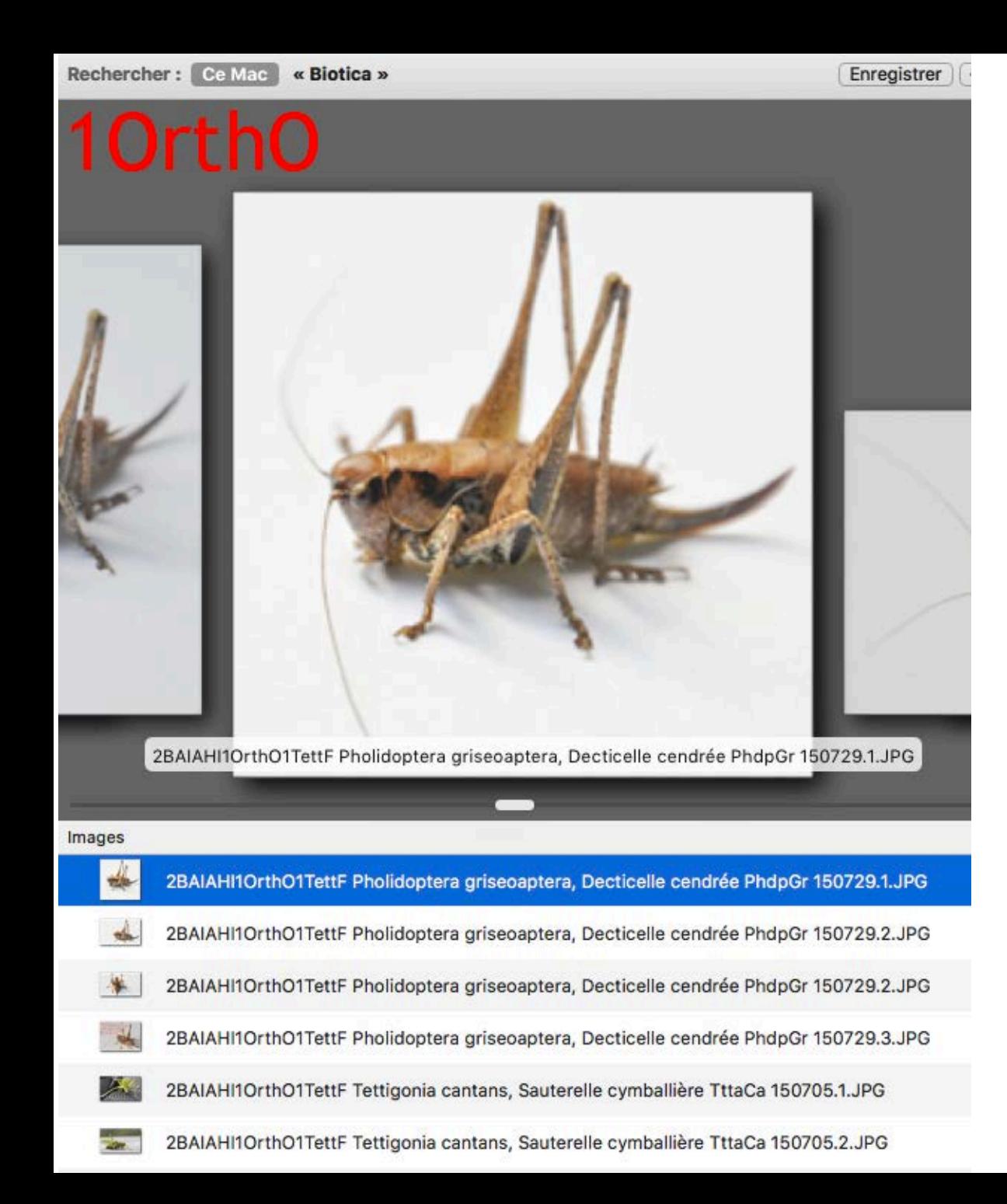

4. Utility for a quick search of pictures

**YA** 2.Quick search of families (and species) belonging to an Order, using an EPPO code or a prefix 2BXYZ.

Y E.g. : 10rth0 or 2BAIAHI1OrthO to find the families and species belonging to the Order of Orthoptera.

2B=first characters of a prefix. AIAHI = Animal Invertebrates Arthropoda Hexapoda Insecta

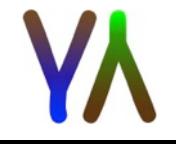

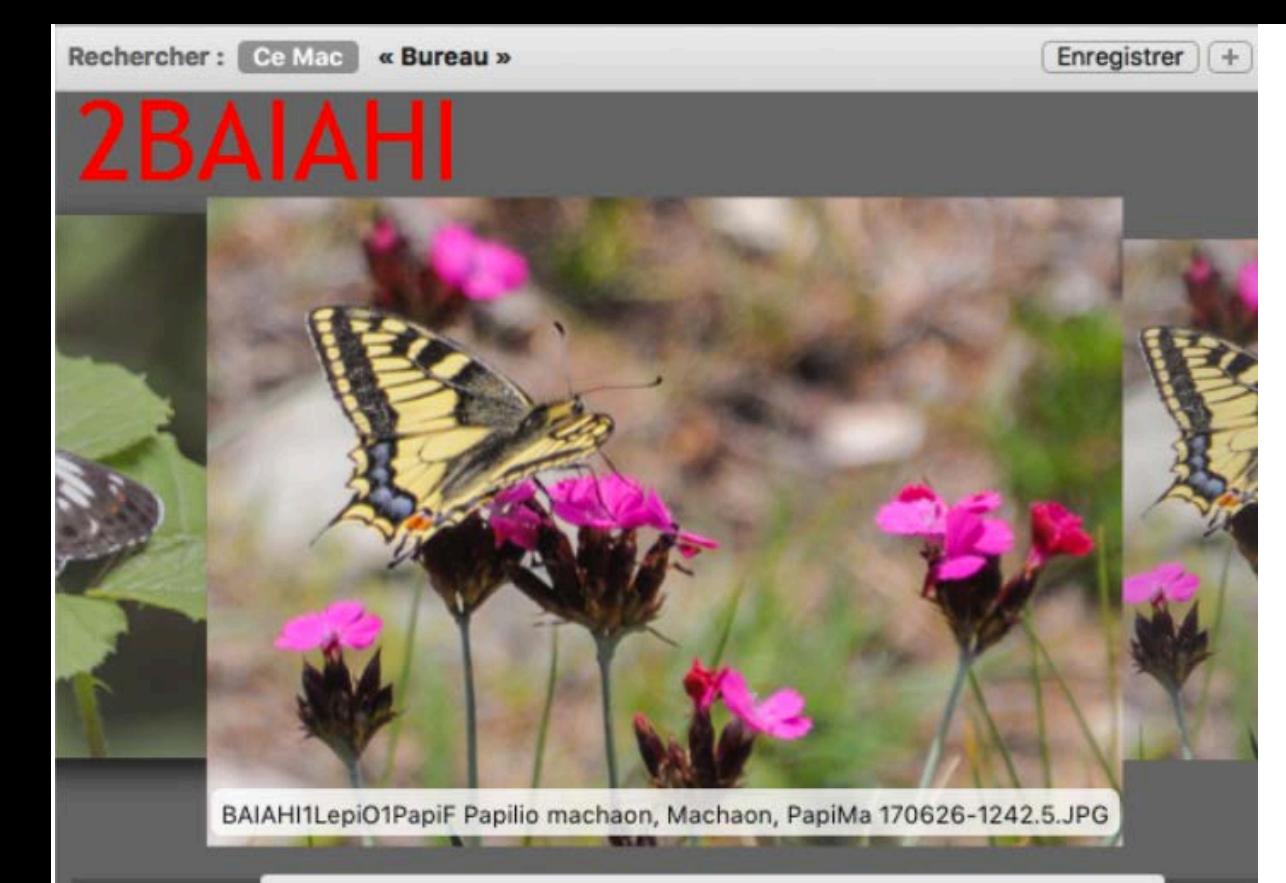

**YA** 3. Quick search of taxons (and species) belonging to an Class, using a prefix 2BXYZ. 4. Utility for a quick search of pictures

Y E.g. : 2BAIAHI to find all the taxons and species belonging to the Class of Insecta.

#### Images

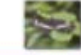

2BAIAHI 1LepiO1NympF Limenitis camilla, P...ine ijsvogelvlinder, LimeCa 170611-1502.JPG

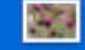

BAIAHI1LepiO1PapiF Papilio machaon, Machaon, PapiMa 170626-1242.5.JPG

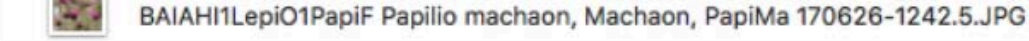

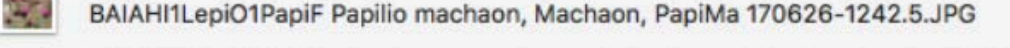

2BAIAHIH1AuchR1CicdF Graphocephala fenn...adelle du rhododendron GrcpFe 150731.1.JPG

2BAIAHIH1AuchR1CicdF Graphocephala fenn...delle du rhododendron GrcpFe 150731.2.JPG

2BAIAHIH1AuchR1CicdF Graphocephala fenn...delle du rhododendron GrcpFe 150731.3.JPG

DAIALILIA unh DICindE Cennhonopholo fonn, dallo du chododondenn, CennEo 150791

2B=first characters of a prefix. AIAHI = Animal Invertebrates Arthropoda Hexapoda Insecta

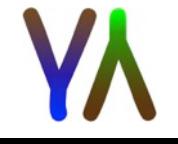

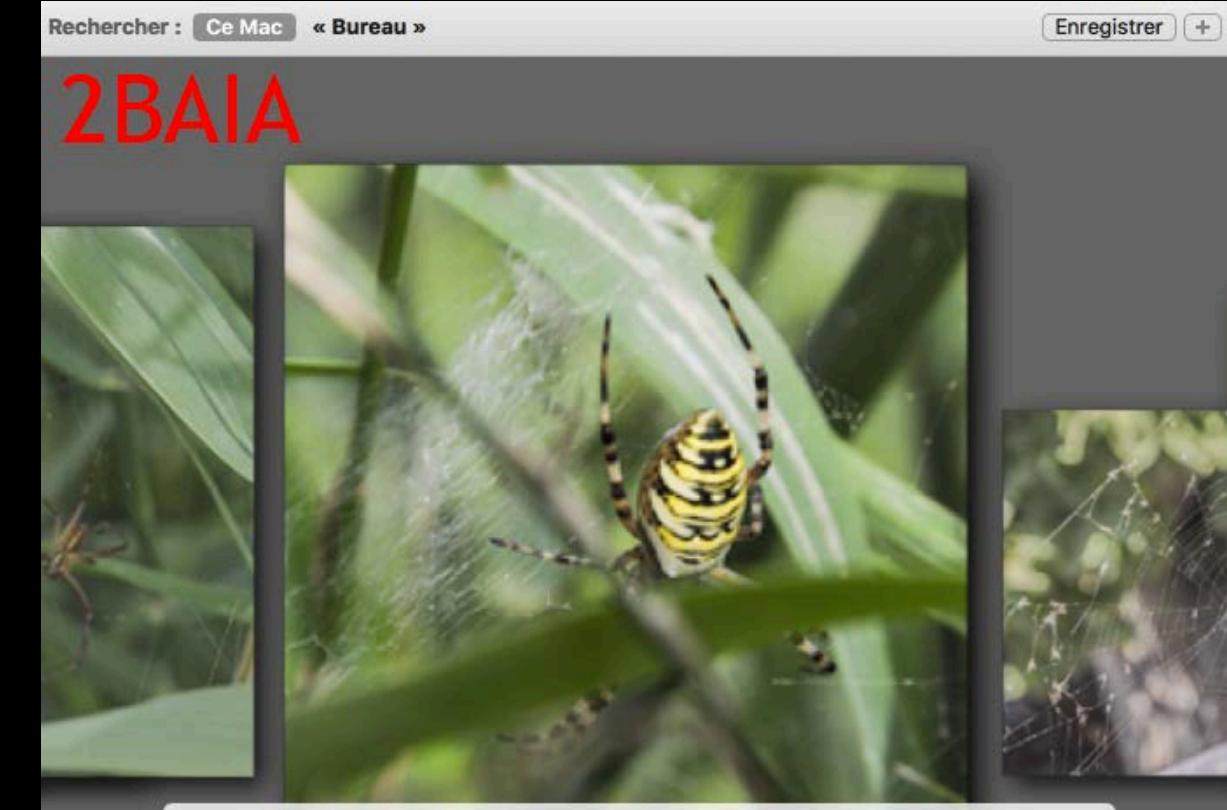

2BAIACA1AranO1AranF Argiope bruennichi, Argiope frelon, Wespspin ArgoBr 170709-1737.JPG

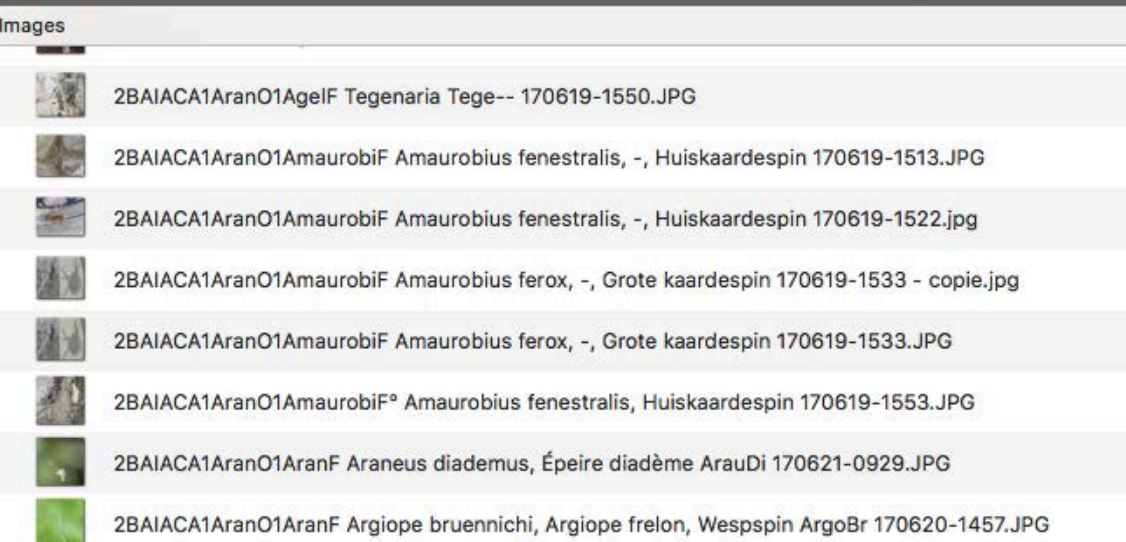

**YA** 4. Quick search of taxons (and species) belonging to a Phylum, using a prefix 2BXYZ. 4. Utility for a quick search of pictures

 $Y E.g. : 2BAIA$  to find all the taxons and species belonging to the Phylum of Arthropoda.

2B=first characters of a prefix. AIA = Animal Invertebrates Arthropoda

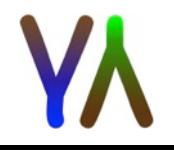

Rechercher: Ce Mac « Bureau »

2BAI

Enregistrer  $|$  +

**YA** 5. Quick search of taxons (and species) belonging to a taxon (non coded by EPPO), using a prefix 2BXYZ. 4. Utility for a quick search of pictures

 $Y$  E.g. : 2BAI to find all the taxons and species belonging to the Invertebrata.

2BAIA1CrusQ1BalaF Balanus crenatus, Balane crénelée, Gekerfde zeepok Bals-- 170831-1928.jpg

#### Images 2BAIA1ChelQ\_AV, 07.1428.2.JPG 2BAIA1ChelQ\_AV, 07.1429.2.JPG 2BAIA1ChelQ\_AV, 07.1431.4.JPG 2BAIA1ChelQ, Arraignée sp., 23.1650.JPG 2BAIA1ChelQ1AracC1AranF Aculepeira Acue-- 170627-1316.JPG 2BAIA1ChelQ1AracC1AranF Aculepeira Acue-- 170627-1318.1.JPG

2B=first characters of a prefix. AI = Animal Invertebrates

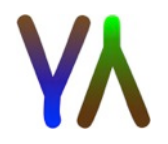

Rechercher: Ce Mac « Biotica »

2BA

Enregistrer | +

4. Utility for a quick search of pictures

**YA** 6.Quick search of taxons (and species) belonging to a Kingdom, using a prefix 2BXYZ.

Y E.g. : 2BA to find all the taxons and species belonging to the Animalia.

2BAVO1AnseO1AnaxF Anas platyrhynchos, Canard colvert, Wilde eend AnaxPl 150708.1.JPG

#### Images

dae

**nseO1AnaxF** 

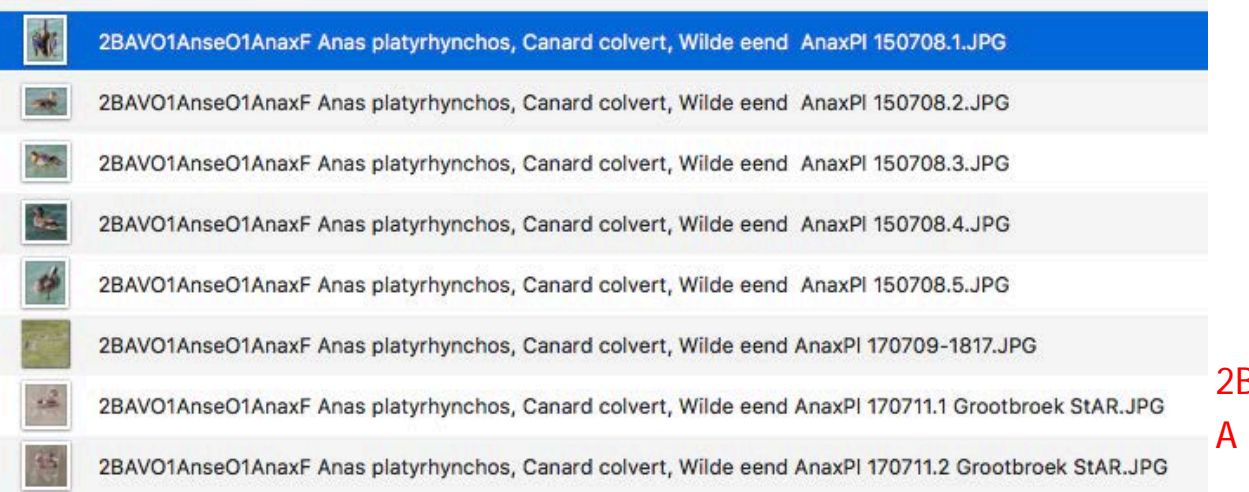

2B=first characters of a prefix. A = Animalia

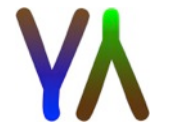

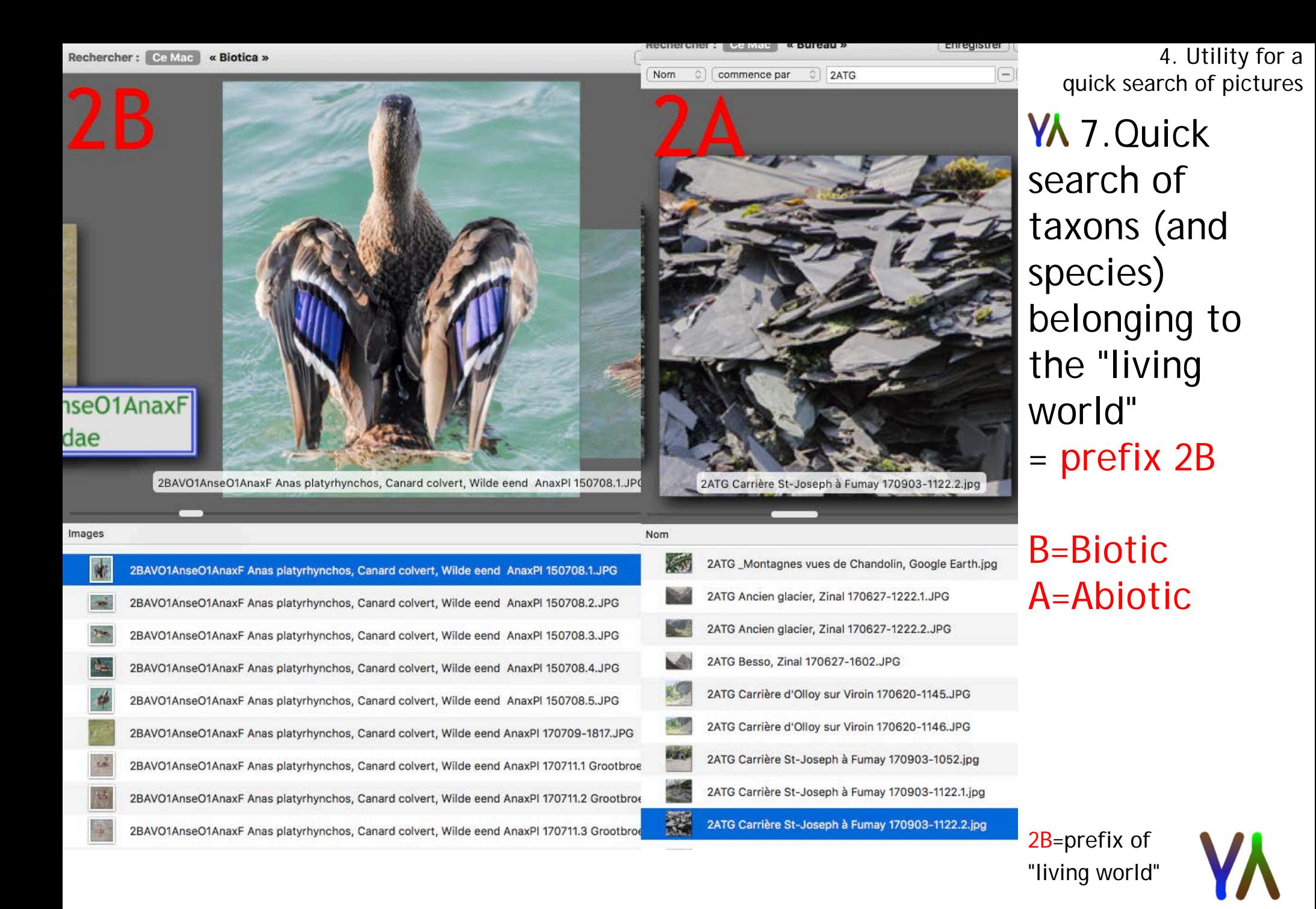

#### **YA** Keep up of a (sharable...) Excel file with photographed species

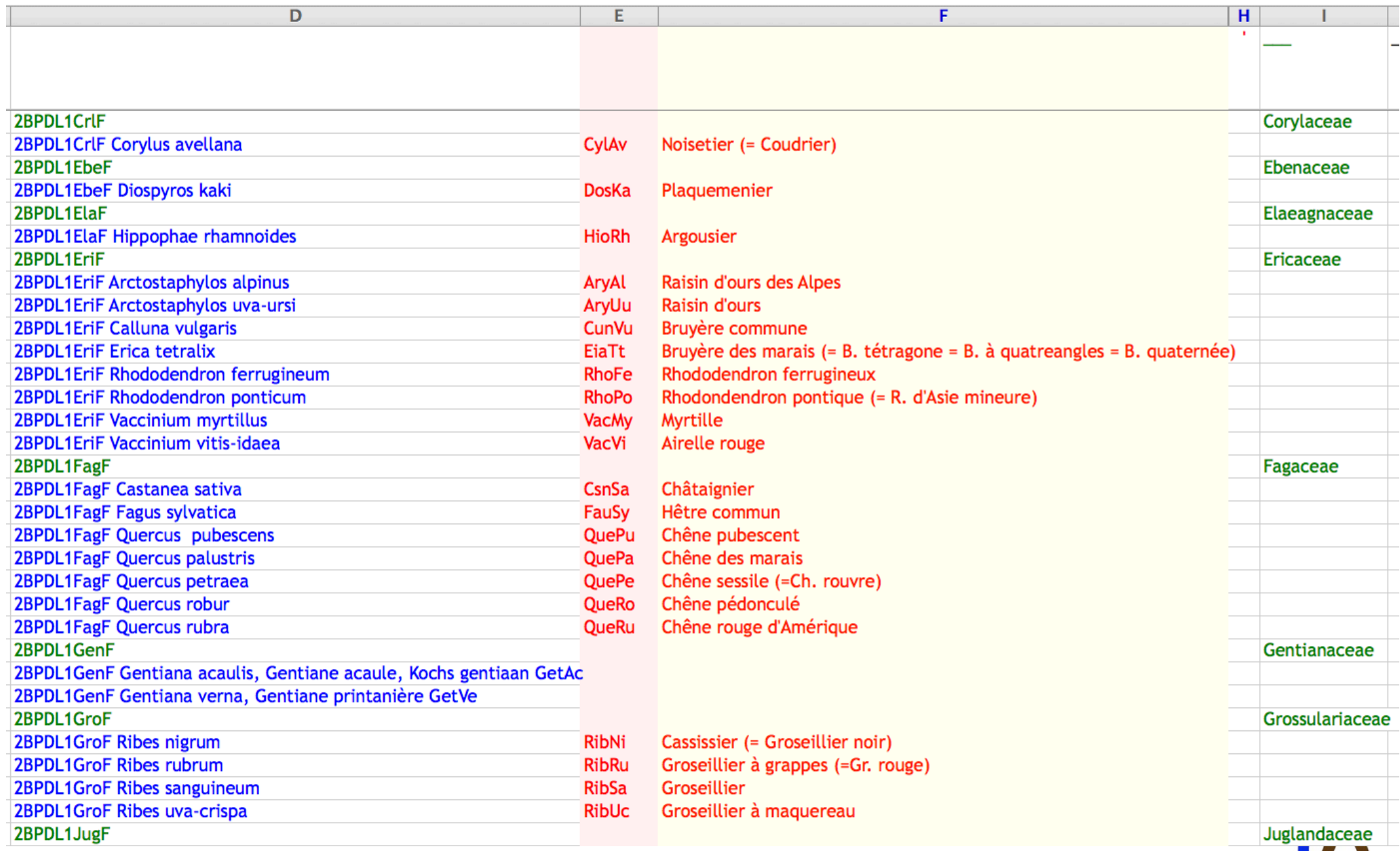

If you've ideas to improve this system of Name-giving for nature-pictures with EPPO codes, thanks to contact us at gelura@proximus.be

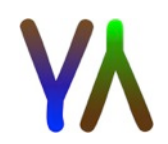